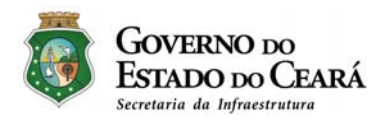

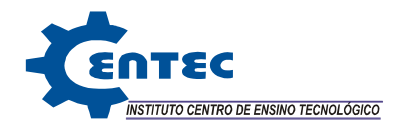

# **ATENDIMENTO AO PARECER TÉCNICO N° 06/2011- COPAH/CGTMO/DILIC/IBAMA**

## COMPLEXO INDUSTRIAL DO PECÉM - CIP

**SÃO GONÇALO DO AMARANTE E CAUCAIA – CEARÁ**

### INTERESSADO: **SECRETARIA DA INFRAESTRUTURA – SEINFRA**

PROCESSO: **IBAMA Nº. 02001.000829/2009-74** 

### ELABORAÇÃO: **Instituto Centro de Ensino Tecnológico - CENTEC**

CNPJ. N°. 03.021.597/0001-49 CADASTRO TÉCNICO FEDERAL (IBAMA) – Nº 2844636

RESPONSABILIDADE TÉCNICA DENISE MARIA AZEVEDO URSULINO, CREA-CE Nº. 12.460/D CADASTRO TÉCNICO FEDERAL (IBAMA) – Nº. 4785978

**FORTALEZA – CEARÁ** 

**Maio – 2012**

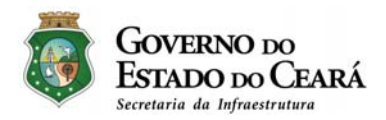

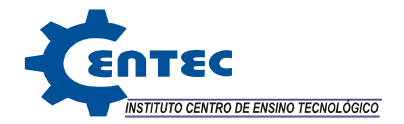

## **APRESENTAÇÃO**

O presente documento busca atender as solicitações contidas no Parecer Técnico N° 06/2011-COPAH/CGTMO/DILIC/IBAMA, emitido pelo Instituto Brasileiro do Meio Ambiente e dos Recursos Naturais Renováveis – IBAMA, que referem-se a solicitação de documentação necessária para a continuidade da análise técnica do pedido de Regularização de Licença de Operação do Complexo Industrial do Pecém – CIP, localizado nos Municípios de Caucaia e São Gonçalo do Amarante - CE.

As considerações serão apresentadas de acordo com a sequência em que as mesmas são sugeridas no referido parecer. Para um melhor entendimento, o item será transcrito integralmente antecedendo as considerações para atendimento do referido item.

O presente documento está consubstanciado em Volume I – Tomo A e Tomo B.

O Tomo A apresenta as complementações do meio físico, do meio biótico, do meio socioeconômico e da avaliação dos impactos ambientais.

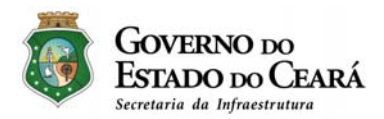

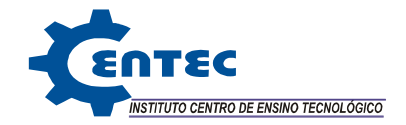

# **SUMÁRIO**

## ATENDIMENTO AO PARECER TÉCNICO Nº 06/2011-**COPAH/CGTMO/DILIC/IBAMA**

#### **VOLUME I**

#### **TOMO A**

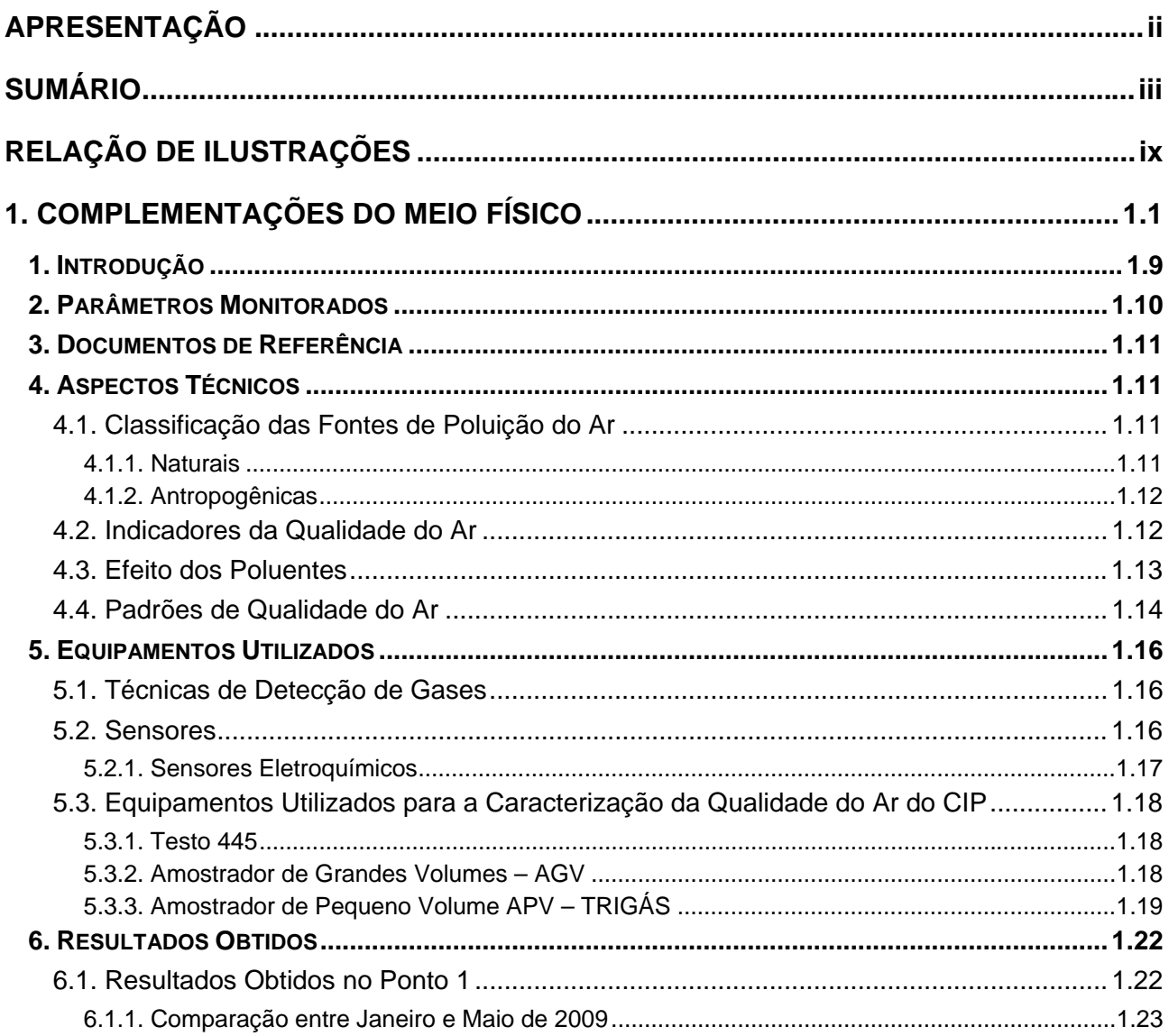

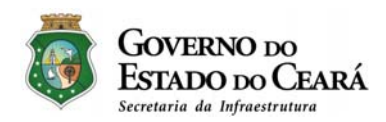

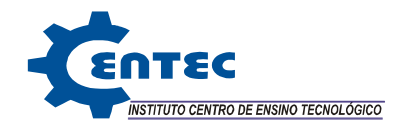

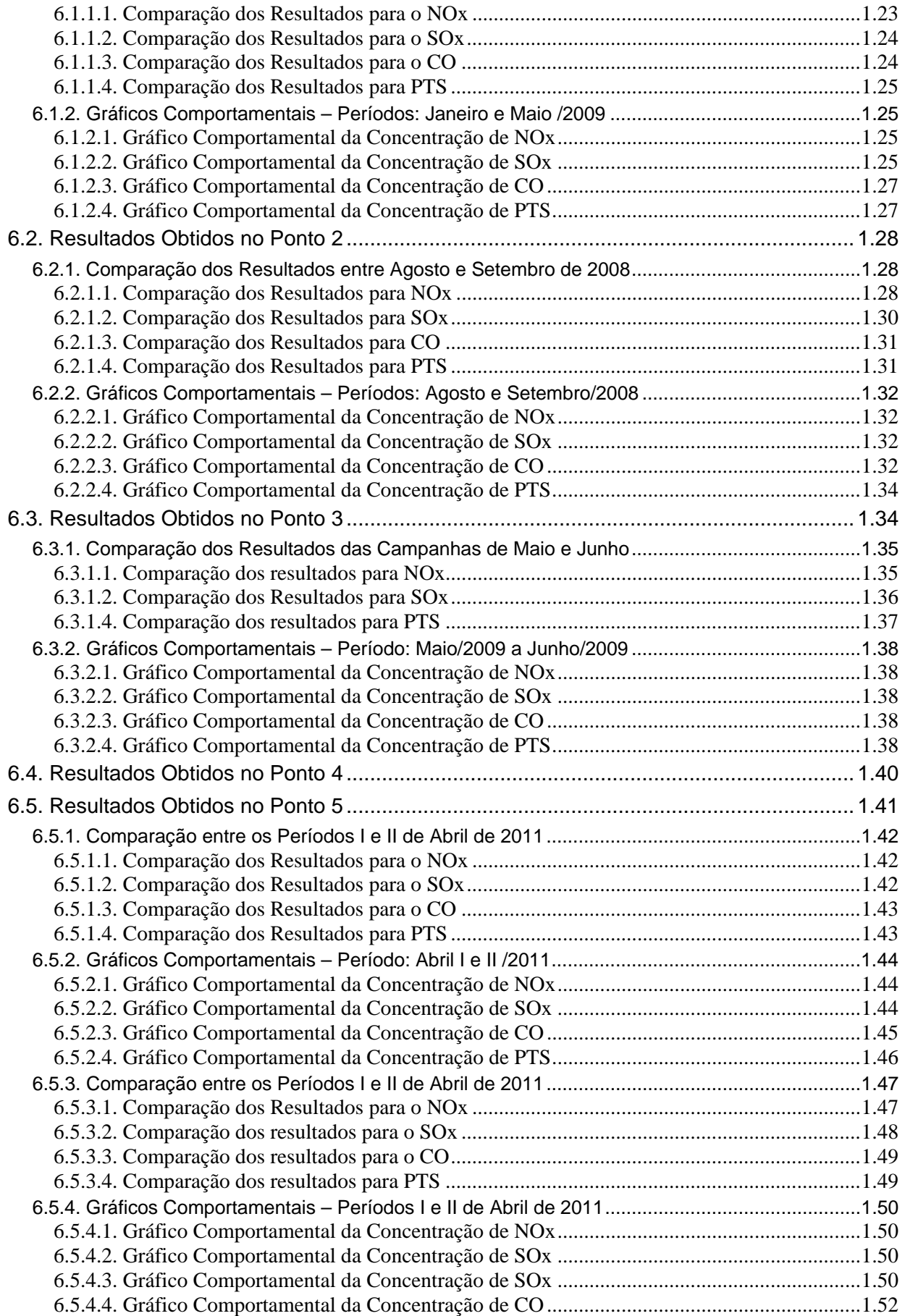

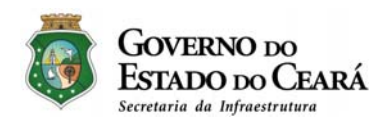

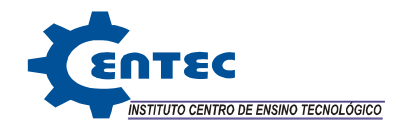

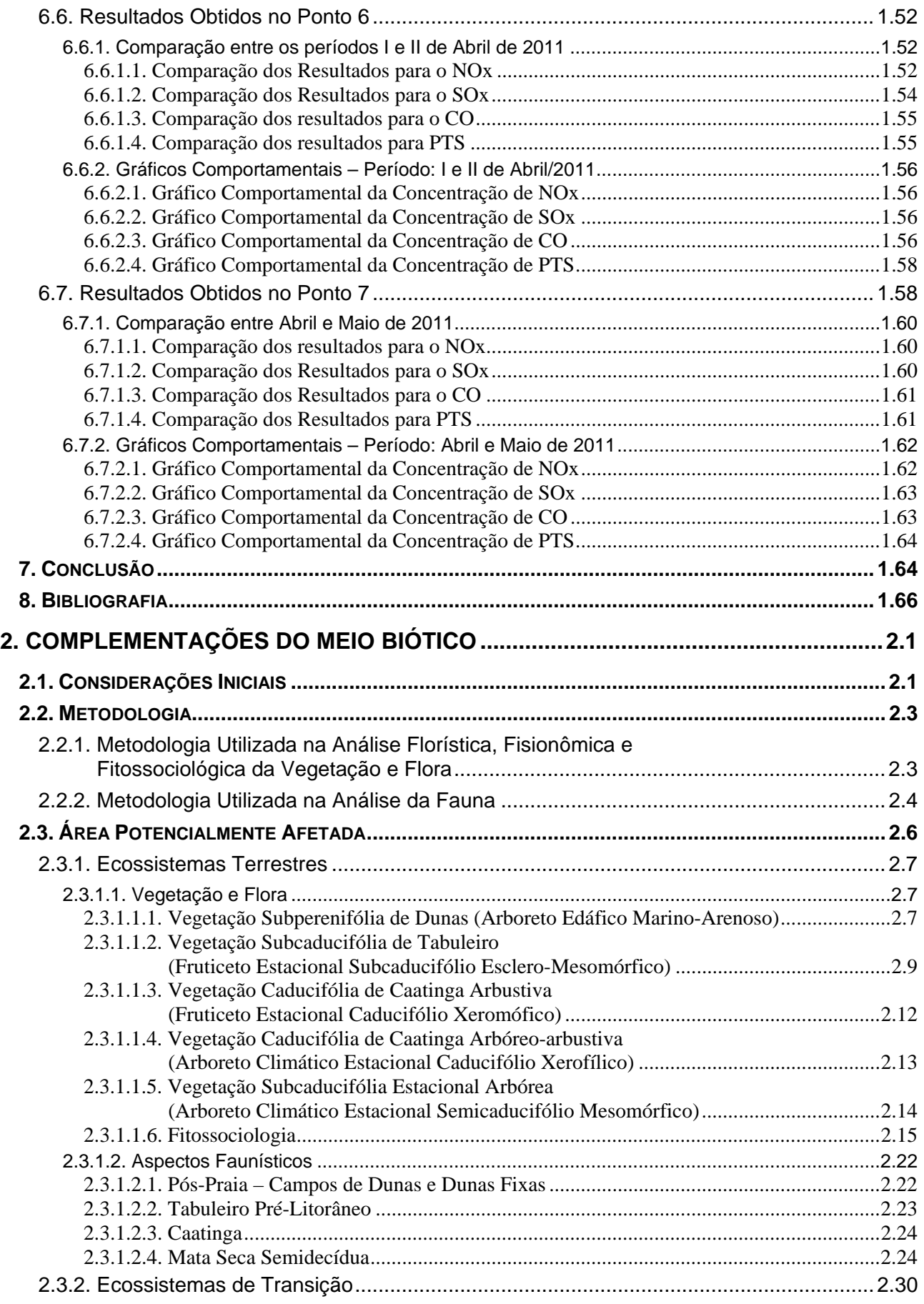

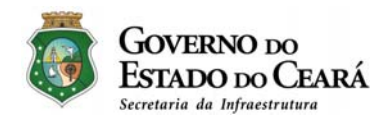

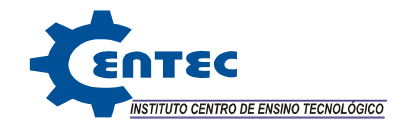

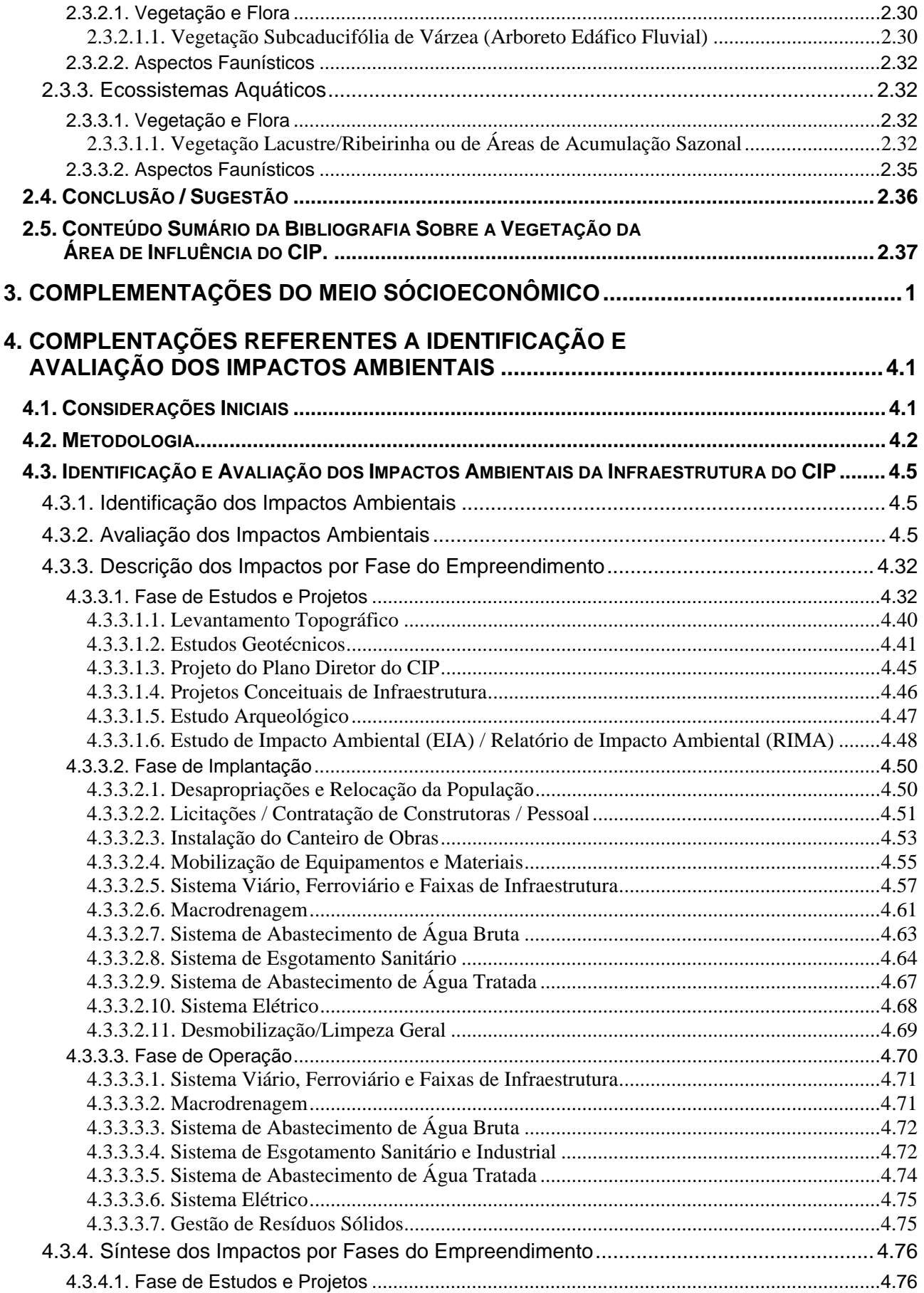

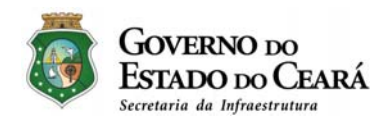

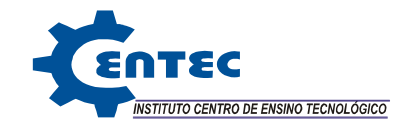

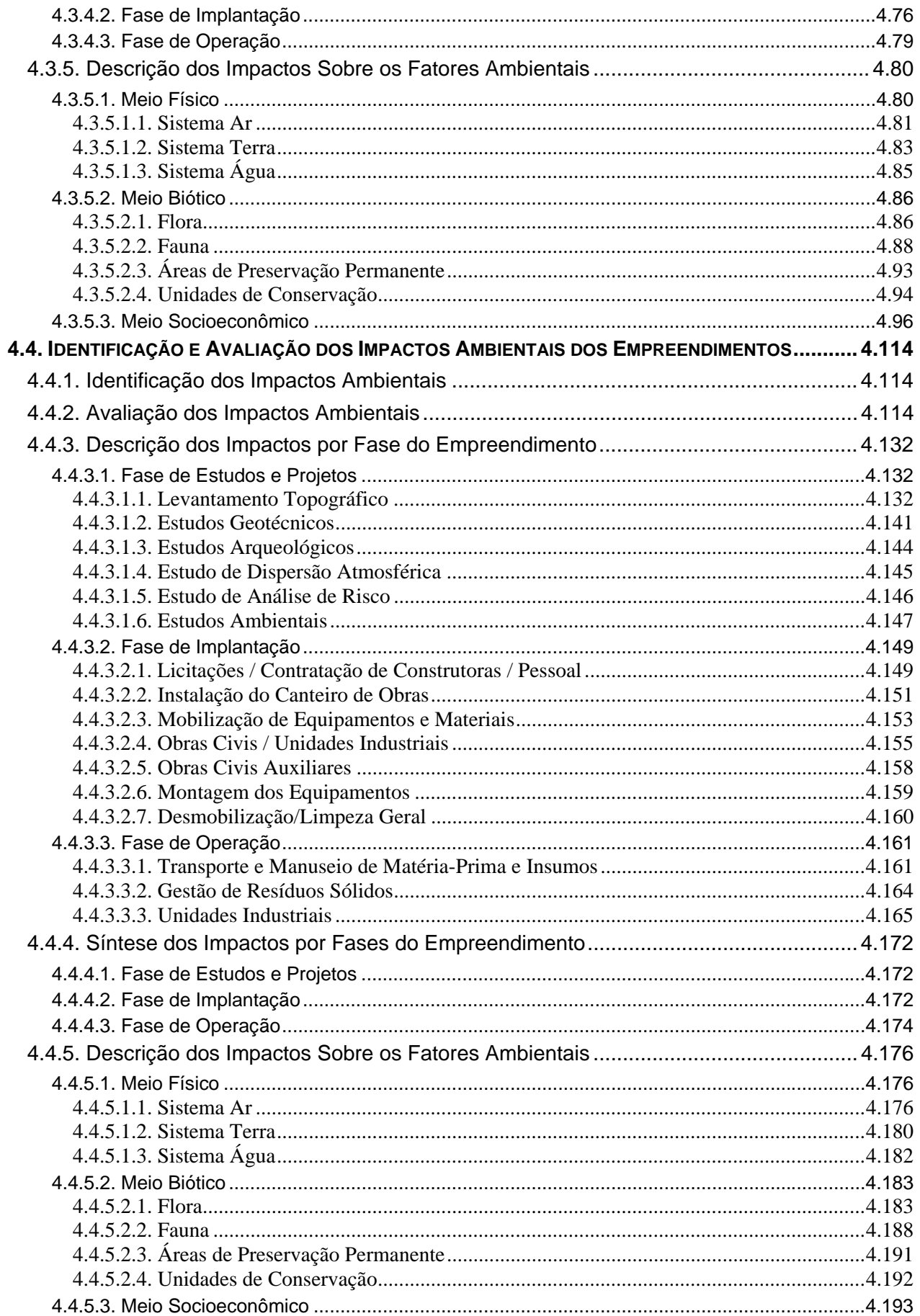

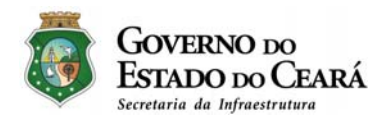

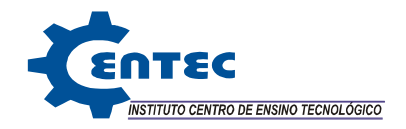

#### **TOMO B**

- **5. PROPOSIÇÃO DE MEDIDAS MITIGADORAS**
- **6. COMPLEMENTAÇÕES DOS PLANOS/PROGRAMAS DE CONTROLE (GESTÃO) E MONITORAMENTO AMBIENTAL**
- **7. EQUIPE TÉCNICA**

#### **ANEXOS**

- **- PARECER TÉCNICO N° 06/2011-COPAH/CGTMO/DILIC/IBAMA**
- **- LEI Nº 15.080 DE 21 DE DEZEMBRO DE 2011**
- **- MAPAS DO MEIO BIÓTICO**
	- **MAPA DA ÁREA DIRETAMENTE AFETADA**
	- **MAPA DE VEGETAÇÃO DA ÁREA DIRETAMENTE AFETADA**
	- **MAPA DE ZONEAMENTO AMBIENTAL**
	- **MAPA DE ZONEAMENTO AMBIENTAL DA ÁREA DIRETAMENTE AFETADA**
- **- DECRETO Nº 30.895 DE 20 DE ABRIL DE 2012**
- **- COMPLEMENTAÇÕES DO PLANO DIRETOR DO CIP** 
	- **RELATÓRIO TÉCNICO**
	- **PLANO DIRETOR DO CIP - PRANCHA CIPP.DE.0000.0000.PGE.01.VBA.00.R18**
	- **CORREIA TRANSPORTADORA – ARRANJO GERAL**
	- **EIXÃO DAS ÁGUAS TRECHO V – CONSÓRCIO GAVIÃO – PECÉM**

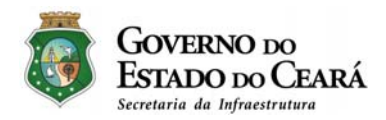

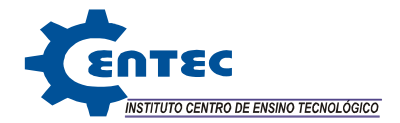

# **RELAÇÃO DE ILUSTRAÇÕES**

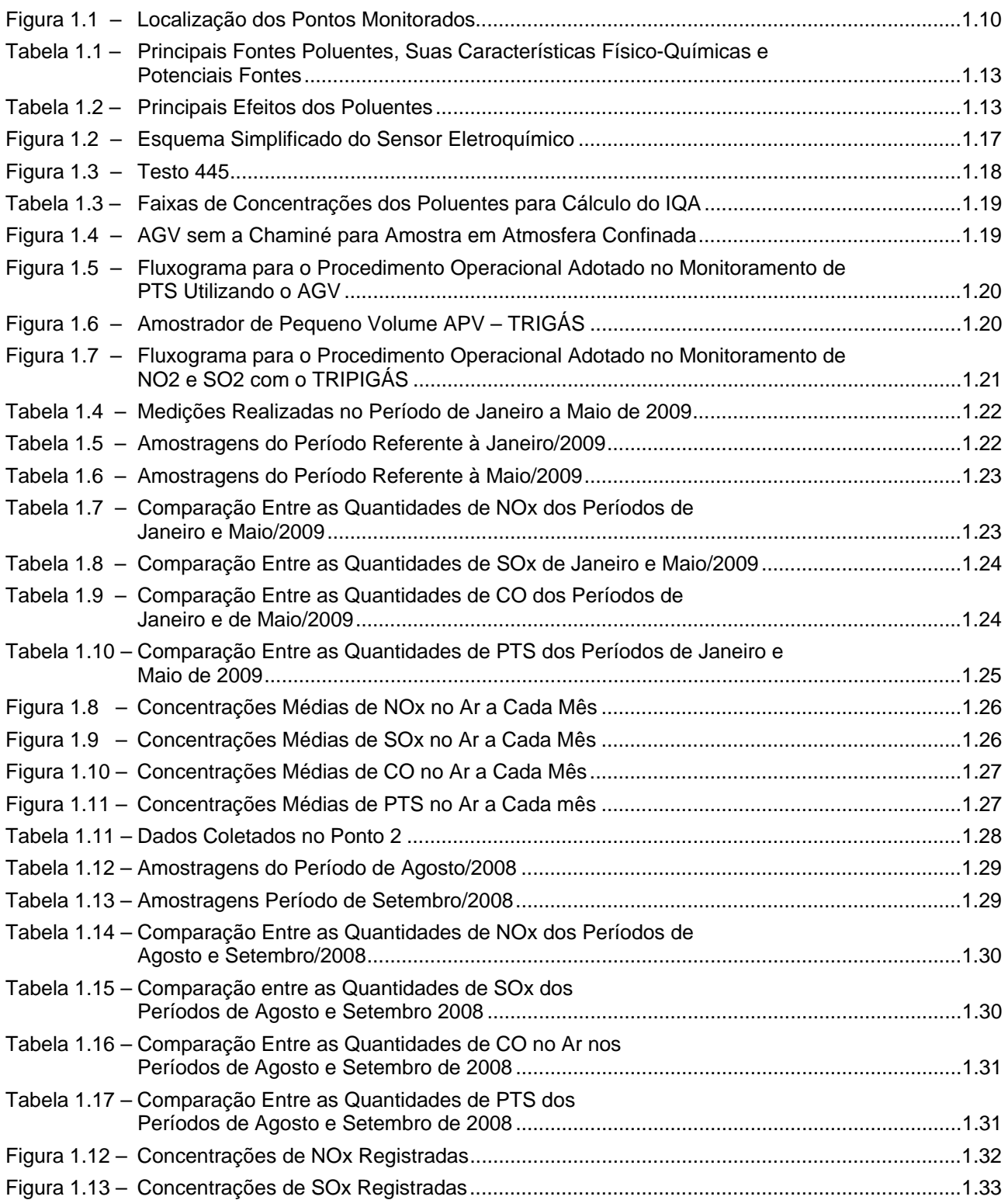

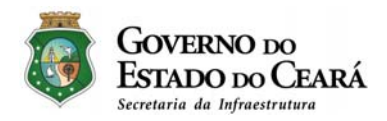

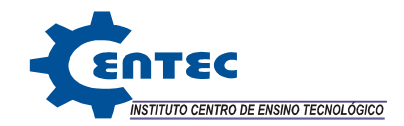

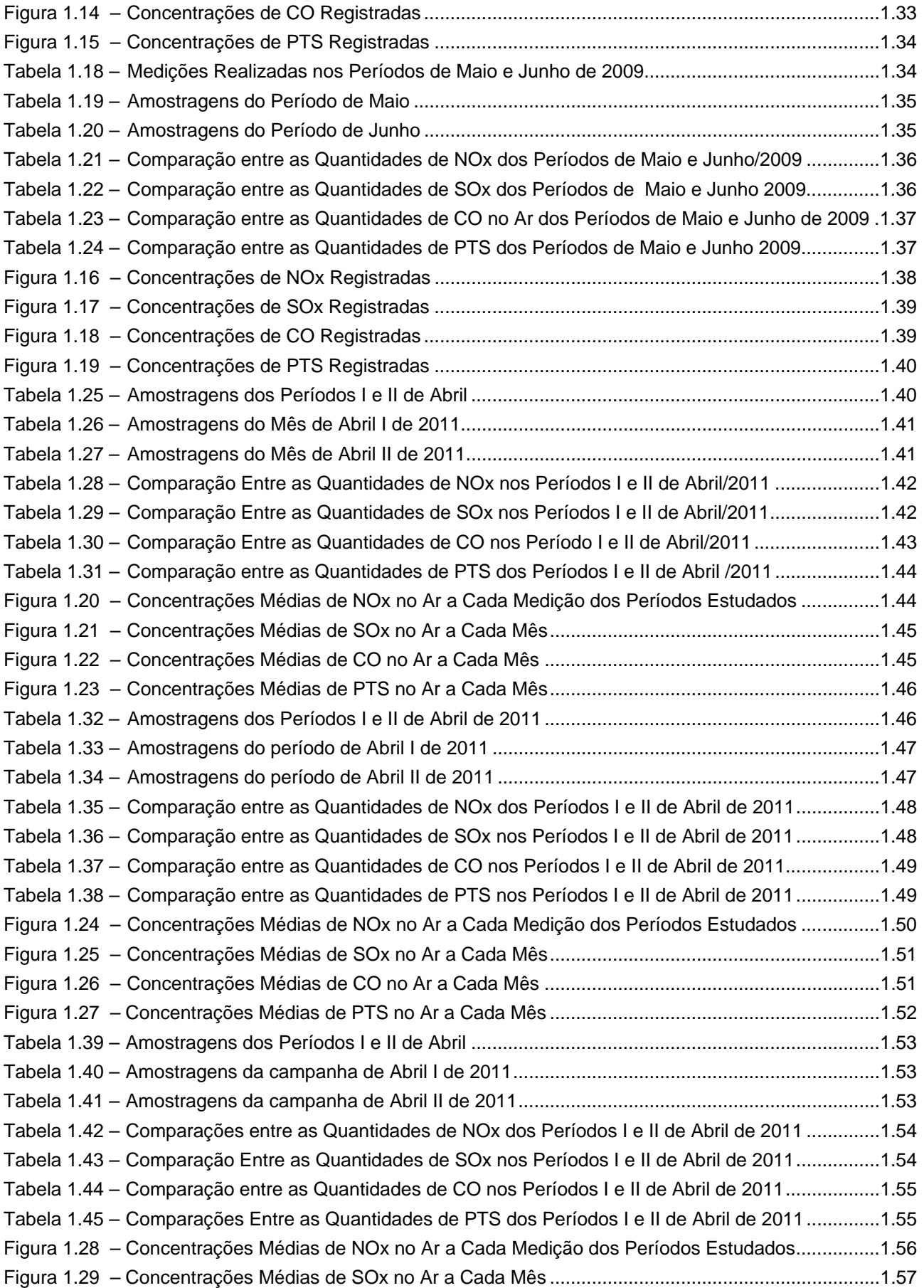

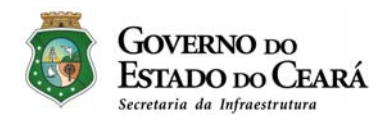

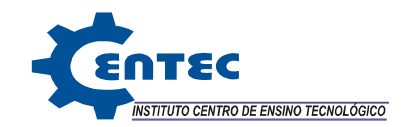

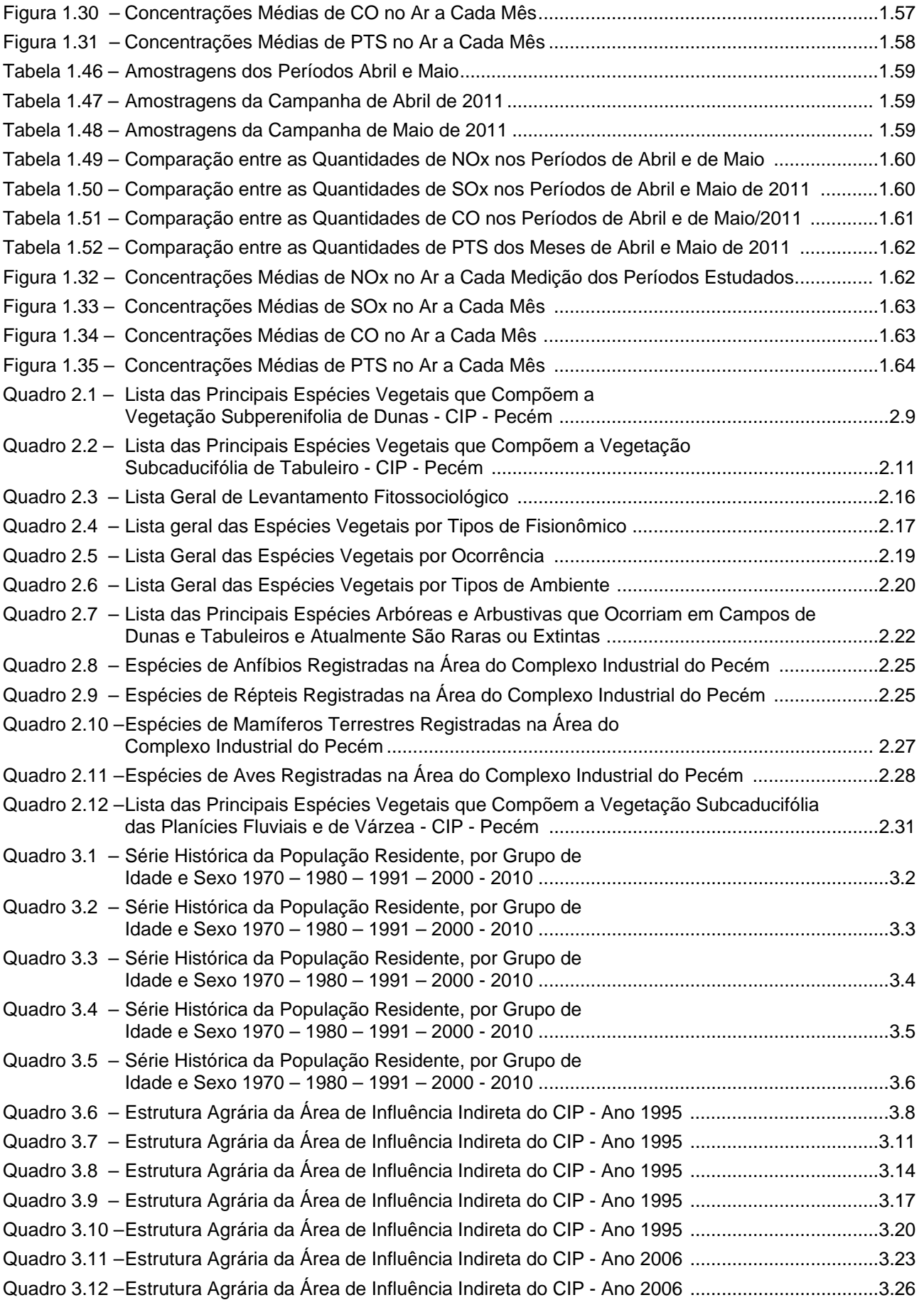

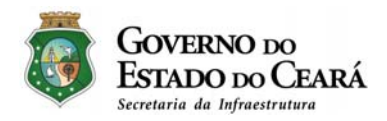

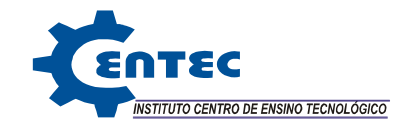

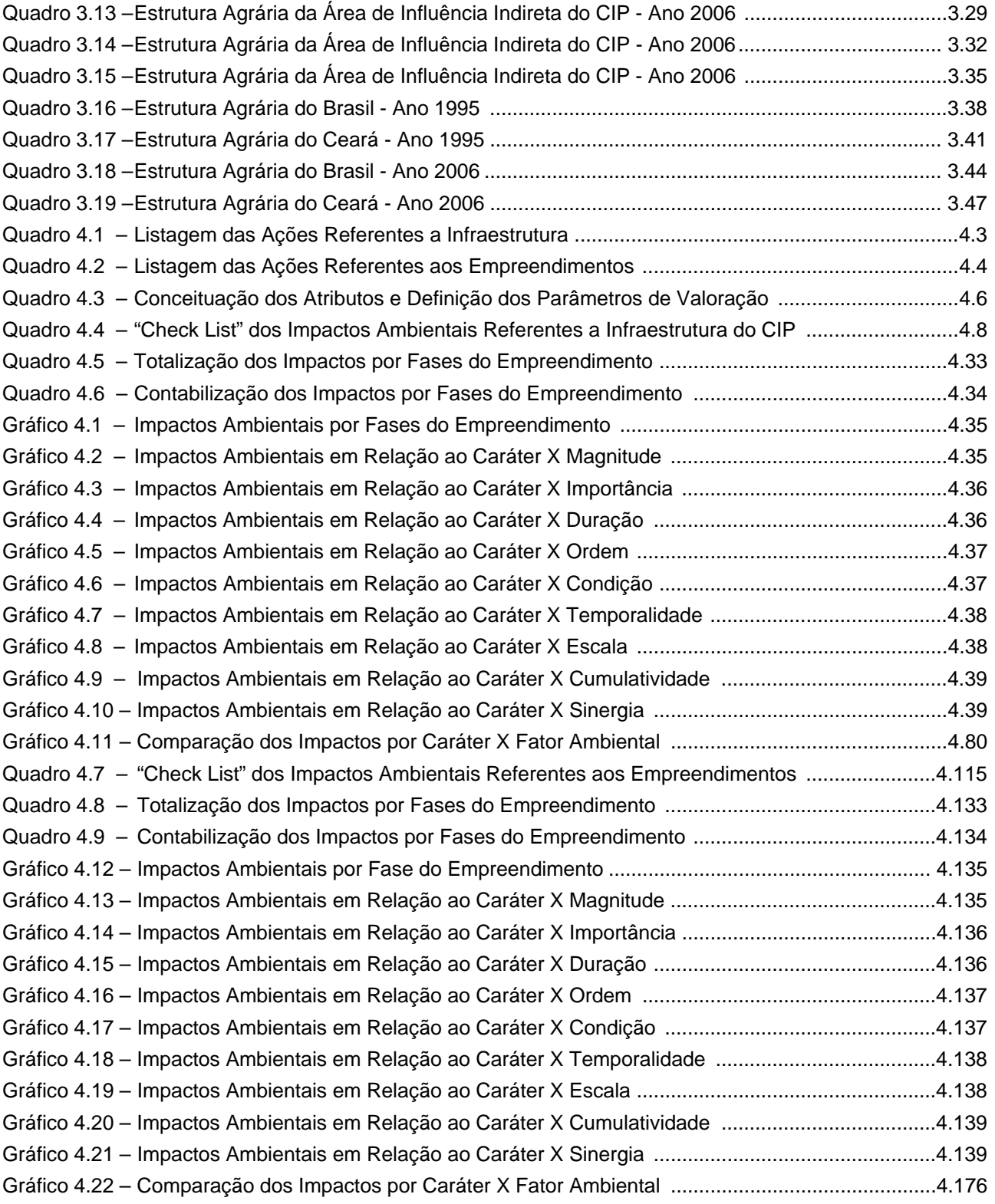

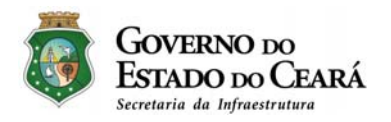

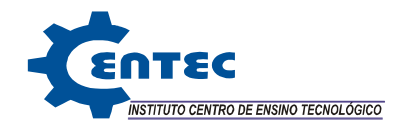

## COMPLEXO INDUSTRIAL DO PECÉM - CIP

## **SÃO GONÇALO DO AMARANTE E CAUCAIA – CEARÁ**

# **ATENDIMENTO AO PARECER TÉCNICO N° 06/2011- COPAH/CGTMO/DILIC/IBAMA**

**VOLUME I - TOMO A** 

COMPLEXO INDUSTRIAL DO PECEM – CIP<br>ATENDIMENTO AO PARECER TÉCNICO N° 06/2011-COPAH/CGTMO/DILIC/IBAMA